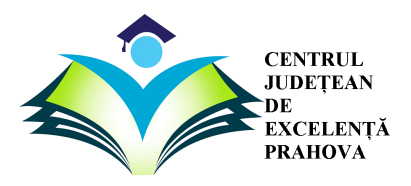

**InfO(1) CUP 2019 Third edition National Round**

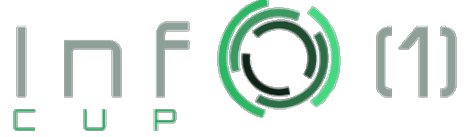

SIMPLE

#### **SIMPLE**

#### **Maximum time of execution: 1 second/test. Maximum available memory: 256 MB**

You are given a sequence of *N* numbers and *Q* queries:

- *0 a b val* : the number *val* will be added to all of the numbers from the interval [*a*,*b*]
- *1 a b* : you need to print the minimum even number and the maximum odd number form the interval [*a*,*b*]; if one of these numbers does not exist, *-1* will be printed in its place

## **TASK**

Answer all of the type *1* queries.

#### **INPUT FORMAT**

The first line contains one integer: *N*. The second line contains *N* integers, representing the numbers from the sequence. The third line contains one integer: *Q*, and the following *Q* lines contain *Q* queries, as described in the statement.

## **OUTPUT FORMAT**

The output contains the answers to all of the type *1* queries, one per line.

## **CONSTRAINTS**

- § **The numbers from the sequence are between 1 and 2.000.000.000.**
- § **The numbers** *"val"* **from type** *0* **queries are between 1 and 2.000.000.000.**
- § **WARNING!! If one of the answers to a type** *1* **query cannot be calculated, -1 will be printed in its place!!**

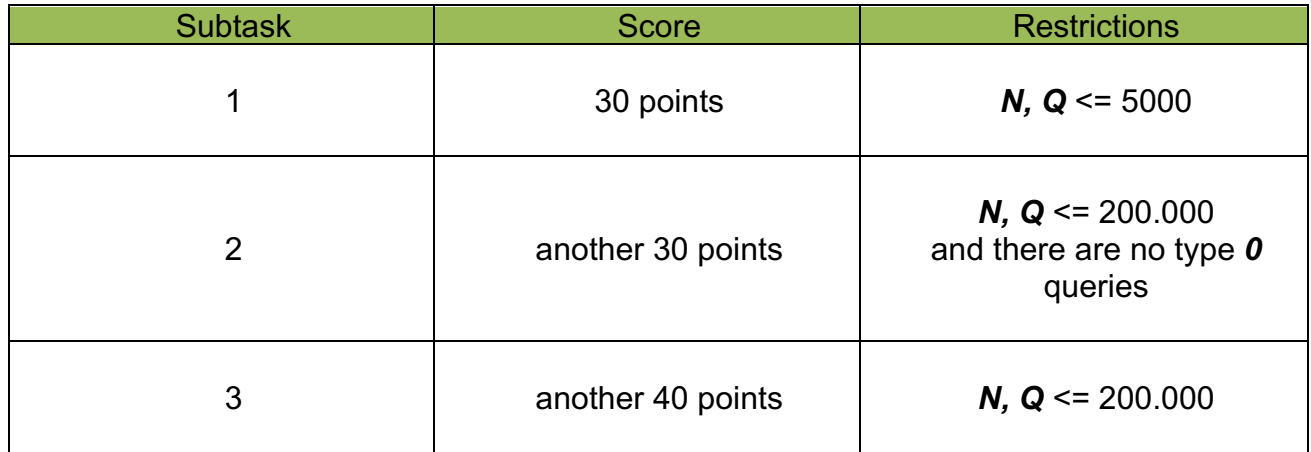

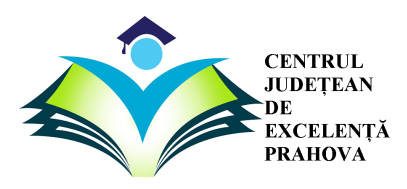

**InfO(1) CUP 2019 Third edition National Round**

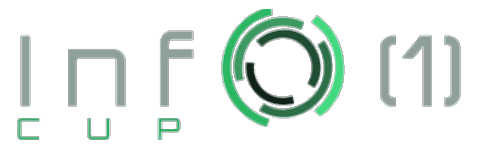

SIMPLE

# **EXEMPLE**

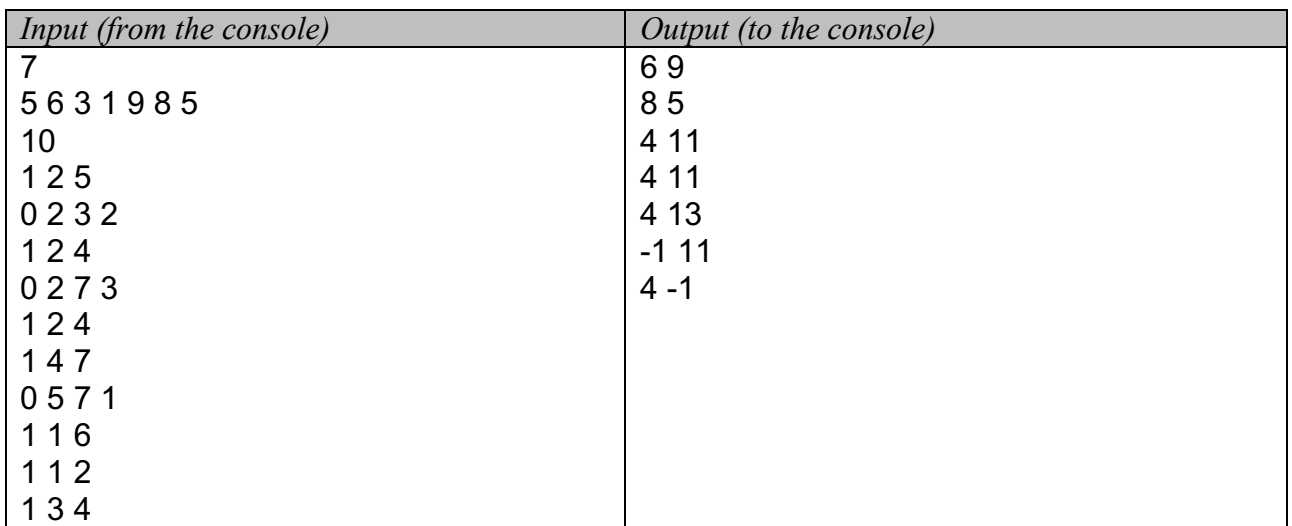

## **Details:**

The initial sequence is: 5 6 3 1 9 8 5.

Query 1 2 5: You will print the specified two numbers from the interval [2; 5]. Query 0 2 3 2: The new sequence is 5 8 5 1 9 8 5.

Query 1 2 4: You will print the specified two numbers from the interval [2; 4].

Query 0 2 7 3: The new sequence is 5 11 8 4 12 11 8.

Query 1 2 4: You will print the specified two numbers from the interval [2; 4].

Query 1 4 7: You will print the specified two numbers from the interval [4; 7].

Query 0 5 7 1: The new sequence is 5 11 8 4 13 11 8.

Query 1 1 6: You will print the specified two numbers from the interval [1; 6].

Query 1 1 2: You will print the specified two numbers from the interval [1; 2].

Query 1 3 4: You will print the specified two numbers from the interval [3; 4].